# <span id="page-0-0"></span>**ACH2053 - Introdução à Estatística Conteúdo Teórico: 12 - Simulação**

Marcelo S. Lauretto

Referências: Morris DeGroot, Mark Schervish. Probability and Statistics. 4th Ed. - 4o capítulo

Ilya M. Sobol. A Primer for the Monte Carlo Method. CRC Press, 1994.

www.each.usp.br/lauretto

# **Problema 1: Programa de Monty Hall I**

- ▶ Você está participando de um programa de televisão, onde tem a chance de ganhar um bom prêmio
- ► São apresentadas três portas fechadas, sendo que em apenas uma delas está o prêmio (colocado de forma aleatória), sendo que o apresentador sabe onde ele está.

 $\triangleright$  O jogo:

- $\triangleright$  Você escolhe uma porta inicial;
- $\triangleright$  O apresentador abre uma porta sem o prêmio e lhe pergunta se você quer trocar ou não
- ► Você deve decidir se troca de porta ou não
- ▶ Qual é a estratégia com maior chance de ganho?
- ▶ No Capítulo 2 calculamos analiticamente que a probabilidade de ganho com a estratégia de trocar de porta é de 2/3. O raciocínio é apresentado a seguir.

## **Problema 1: Programa de Monty Hall II**

- ▶ Variáveis aleatórias do experimento:
	- ►  $X \in \{1, 2, 3\}$ : porta onde está o prêmio
	- <sup>I</sup> *Y* ∈ {1, 2, 3}: 1*<sup>a</sup>* porta escolhida por você
	- $\blacktriangleright$  Espaço amostral:
		- $(1, 1), (1, 2), (1, 3),$
		- $(2, 1), (2, 2), (2, 3),$
		- $(3, 1), (3, 2), (3, 3)$
	- <sup>I</sup> Variável aleatória de interesse:

$$
Z = \left\{ \begin{array}{c} 1 \text{ se você ganhar o prêmio} \\ 0 \text{ caso contrário} \end{array} \right.
$$

 $\triangleright$  Com a estratégia de trocar sempre de porta,  $Z = 0$  somente se  $X = Y$ , ou seja, em 1/3 dos pares possíveis. Se considerarmos que todos os 9 pares são equiprováveis, então  $P(Z = 0) = 3/9 = 1/3 \Rightarrow P(Z = 1) = 2/3.$ 

### **Problema 1: Programa de Monty Hall III**

- Note que Z é uma variável aleatória com distribuição de Bernoulli, e portanto  $E(Z) = P(Z = 1)$  (ver o Capítulo 4). Logo, calcular  $P(Z = 1)$  $\acute{\textbf{e}}$  o mesmo que calcular  $\mu_Z = E(Z)$ .
- Estimando  $\mu_Z = E(Z)$  através de simulação:
	- 1. Para *i* = 1, ..., *N* (onde *N* é um número grande):
		- $\triangleright$  Gere independentemente valores para as variáveis categóricas X e *Y*, cada qual com distribuição uniforme nos inteiros 1, 2, 3; denotamos esses dois valores *x*(*i*) e *y*(*i*) – onde (*i*) indexa a *i*-ésima iteração;
		- ▶ Verifique se  $x_{(i)} \neq y_{(i)}$ ; em caso afirmativo, atribua  $z_{(i)} = 1$ ; caso contrário, atribua *z*(*i*) = 0.

2. Calculate 
$$
\hat{\mu}_Z = \frac{\sum_{i=}^{N} z_{(i)}}{N}
$$
.

## **Problema 1: Programa de Monty Hall IV**

- $\triangleright$  Cada iteração  $i = 1, ..., N$  simula uma realização hipotética (ou tentativa) do jogo.
- $\triangleright$  O valor  $\hat{\mu}_z$ , que é simplesmente a proporção de ganhos em relação ao total de tentativas, será uma aproximação para µ*<sup>Z</sup>* e, portanto, para  $P(Z = 1)$ . (A notação  $\hat{\mu}_Z$  com chapéu denota que estamos obtendo uma estimativa para  $\mu$ <sub>z</sub>)

## **Problema 2: Sistema de atendimento I**

- ► Considere um sistema simples para atendimento de requisições com *n* "linhas" (ou "canais").
- $\triangleright$  O sistema recebe requisições chegando em instantes aleatórios:  $T_1 < T_2 < \ldots < T_k < \ldots$
- $\blacktriangleright$  Seja  $T_k$  o instante de chegada da *k*-ésima requisição. Se a linha 1 estiver livre em *T<sup>k</sup>* , ela inicia o atendimento da requisição, o que consome *t<sup>h</sup>* (*t<sup>h</sup>* é o *tempo de espera* da linha). Se a linha 1 estiver ocupada, a requisição é imediatamente transferida para a linha 2, e assim sucessivamente...
- $\triangleright$  Se todas as *n* linhas estiverem ocupadas no instante  $T_k$ , o sistema rejeita a requisição.
- ▶ O problema é determinar quantas requisições (em média) o sistema conseguirá satisfazer durante um intervalo de tempo *T*, quantas serão rejeitadas e a proporção de requisições rejeitadas nesse intervalo.

### **Problema 2: Sistema de atendimento II**

- A modelagem do fluxo de requisições é usualmente feita através de observações de sistemas similares sob longos períodos, sob várias condições.
- $\triangleright$  Por simplicidade, consideraremos, para este problema, que a sequência de requisições é um *processo de Poisson*, no qual o intervalo entre dois eventos (requisições) consecutivos é uma variável aleatória independente com função de densidade de probabilidade

 $f(x|\lambda) = \lambda \exp(-\lambda x), 0 < x < \infty$ .

- <sup>I</sup> Essa densidade é denominada *distribuição exponencial* (exemplos no próximo slide); no Capítulo 3, apresentamos o método da transformação inversa para gerar variáveis aleatórias com distribuição exponencial.
- $\triangleright$  Apresentamos na sequência um método de simulação para estimação dos números esperados de requisições aceitas e rejeitadas.

#### **Problema 2: Sistema de atendimento III**

Exemplos de distribuições exponenciais com  $\lambda = 1$  e  $\lambda = 2$ .

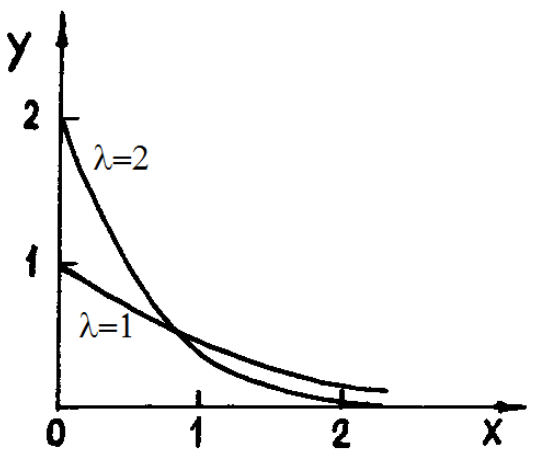

## **Problema 2: Sistema de atendimento IV**

- ▶ Parâmetros do programa:
	- <sup>I</sup> *n*: número de linhas
	- $\blacktriangleright$   $\lambda$ : parâmetro da distribuição exponencial, modela a taxa de entrada de requisições
	- $\blacktriangleright$   $t_h$ : tempo de atendimento de cada linha
	- $\triangleright$  *T*: intervalo de tempo total sobre o qual se deseja calcular as médias de aceitações e rejeições
	- ▶ *N*: número de iterações da simulação.
- ▶ Variáveis do programa e condições iniciais:
	- $\blacktriangleright$  *T<sub>r</sub>*: instante da última requisição de entrada; inicialmente, *T<sub>r</sub>* = 0.
	- ► *t*: vetor com *n* posições, onde  $t[j] > 0$  denota o instante em que a linha *j* estará disponível. Inicialmente, todas as linhas estão disponíveis, e portanto  $t[j] = 0, j = 1, \ldots, n$ .
	- $\triangleright$  *x*: contador de requisições aceitas; inicialmente,  $x = 0$ .
	- $\rightarrow$  y: contador de requisições rejeitadas; inicialmente,  $y = 0$ .
	- $\triangleright$  *w*: proporção de requisições rejeitadas:  $w = \frac{y}{x + y}$

### **Problema 2: Sistema de atendimento V**

- <sup>I</sup> Simulação de uma única sequência de requisições no intervalo de tempo *T*:
	- 1. Gere o intervalo de tempo da próxima requisição: *z* ∼ expon(λ); se  $T_r + z > T$ , interrompa e retorne *x*,  $y \in w = y/(x + y)$ .
	- 2. Atribua  $T_r = T_r + z$
	- 3. Verifique se  $t[1] \leq \mathcal{T}_r$ ; em caso afirmativo, isso significa que a linha está livre no instante *T<sup>r</sup>* e pode atender a requisição; nesse caso, atribua  $t[1] = T_r + t_h$ ;

caso contrário, teste  $t[2]\leq \mathcal{T}_r, t[3]\leq \mathcal{T}_r,$  e assim sucessivamente.

- 4. Se ao menos uma das linhas estava disponível no passo anterior, incremente *x*; se nenhuma linha estava disponível, a requisição deve ser rejeitada e, portanto, *y* deve ser incrementada.
- 5. volte ao passo 1.

#### **Problema 2: Sistema de atendimento VI**

- ▶ Simulação completa:
	- 1. Execute o procedimento descrito no slide anterior *N* vezes, obtendo, na *i*-ésima chamada, a tupla (*x*(*i*) , *y*(*i*) , *w*(*i*)).
	- 2. Os valores médios de *X*, *Y*, *W* serão estimados, respectivamente, por

$$
\hat{\mu}_X=\frac{\sum_{i=}^N x_{(i)}}{N},\ \hat{\mu}_Y=\frac{\sum_{i=}^N y_{(i)}}{N},\ \hat{\mu}_W=\frac{\sum_{i=}^N w_{(i)}}{N}.
$$

# **Problema 3: Sistema de atendimento com clientes impacientes I**

- $\triangleright$  Considere a seguinte variante do Problema 2:
- ► O sistema é um balcão de atendimento com *n* guichês ("linhas"), e os clientes ("requisições") chegam de acordo com um processo de Poisson com uma taxa λ.
- ▶ Quando todos os guichês estão ocupados, forma-se uma fila única na qual o 1*<sup>o</sup>* cliente da fila é atendido pelo 1*<sup>o</sup>* guichê a ficar disponível disponível;
- ► Cada cliente que chega conta o comprimento *r* da fila e decide ir embora imediatamente (sem entrar na fila) com probabilidade  $p_r = r/(r + n)$ , para  $r = 1, 2, ...$
- ► Quando o cliente decide entrar na fila, ele aguarda em sua ordem de chegada até seu atendimento.
- $\triangleright$  O tempo de atendimento a cada cliente, depois que sua chegada no balcão, é uma variável aleatória exponencial com parâmetro  $\mu$ .
- ► Todos os tempos de atendimento são independentes uns dos outros e também independentes dos tempos de chegada.

# **Problema 3: Sistema de atendimento com clientes impacientes II**

 $\blacktriangleright$  Perguntas:

- ► Qual o número esperado de clientes atendidos até o instante *T*?
- ► Qual o número esperado de clientes que foram embora até o instante *T*?
- ► Qual a proporção de clientes que foram embora?
- ► Qual o comprimento esperado da fila no instante T?
- $\triangleright$  Considerando apenas os clientes que foram efetivamente atendidos, qual o valor esperado do tempo máximo de permanência dos clientes desde sua chegada até o término de seu atendimento?
- **Parâmetros do programa de simulação:** 
	- ► *n*: número de guichês
	- $\blacktriangleright$   $\lambda$ : taxa de entrada de clientes
	- $\blacktriangleright$   $\mu$ : taxa de atendimentos a clientes por cada guichê
	- $\triangleright$  T: intervalo de tempo total sobre o qual se deseja calcular as médias de aceitações e rejeições
	- ▶ *N*: número de iterações da simulação.

**Problema 3: Sistema de atendimento com clientes impacientes III**

- ▶ Variáveis do programa e condições iniciais:
	- $\blacktriangleright$   $T_c$ : instante de chegada do último cliente até o momento; inicialmente,  $T_c = 0$ .
	- <sup>I</sup> *gtdisp*: vetor com *n* posições; *gtdisp*[*j*] ≥ 0 denota o instante em que o guichê *j* estará disponível. Inicialmente, todos os guichês estão disponíveis, e portanto *gtdisp*[*j*] = 0, *j* = 1, . . . , *n*.
	- $\triangleright$   $k$ : contador de clientes que entraram na fila até o momento; inicialmente,  $k = 0$ .
	- $\triangleright$  *ct*<sub>cheg</sub>: vetor de tamanho variável em que  $ct_{cheq}[k] > 0$  denota o instante em que o *k*-ésimo cliente chegou.

#### **Problema 3: Sistema de atendimento com clientes impacientes IV**

- $\triangleright$  *x*: contador de clientes já atendidos; inicialmente,  $x = 0$ .
- $\rightarrow$  y: contador de clientes que foram embora sem entrar na fila; inicialmente,  $y = 0$ .
- $\triangleright$  *r*: comprimento atual da fila; inicialmente,  $r = 0$
- $\blacktriangleright$  *w*: proporção de clientes que foram embora:  $w = y/(x + y + r)$
- ► *tm*: tempo máximo de permanência dentre todos os clientes atendidos até o momento.

## **Problema 3: Sistema de atendimento com clientes impacientes V**

- ► Simulação de uma única realização de atendimentos no intervalo de tempo *T*:
	- 1. Gere o intervalo de tempo de chegada do próximo cliente:  $z \sim$  expon( $\lambda$ );

se  $T_c + z > T$ , interrompa e retorne *x*, *y*, *r*, *w* e *tm*.

- 2. Atribua  $T_c = T_c + z$ ;  $k = k + 1$ ;  $ct_{cheq}[k] = T_c$
- 3. Enquanto min $(gt_{\text{disp}}) \leq T_c$  e  $x < k$ : // existe algum guichê livre para atender o 1*<sup>o</sup>* cliente da fila
	- 3.1 Atribua  $x = x + 1$ ;  $j = \arg \min (gt_{disp})$
	- 3.2 Gere o tempo de atendimento do guichê *j*: *a* ∼ expon(µ)
	- 3.3 Atribua  $gt_{disp}[j] = \max\{gt_{disp}[j], ct_{cheq}[x]\} + a$

3.4 Atribua  $tm = \max\{tm, (gt_{disp}[j] - ct_{cheq}[x])\}$ 

- 4. Atribua *r* = max{0,  $(k 1) x$ } // não considera o último cliente
- 5. Gere o indicador de que o cliente que acabou de chegar irá embora:  $s \sim Ber(p_r)$  onde  $p_r = r/(r+n)$ Se *s* = 1, atribua *k* = *k* − 1; *y* = *y* + 1
- 6. Atribua  $r = k x$ ;  $w = y/(x + y + r)$
- 7. volte ao passo 1.

**Problema 3: Sistema de atendimento com clientes impacientes VI**

- ▶ Comentários sobre o procedimento acima:
	- $\triangleright$  A condição de parada na linha 1 ocorre quando o instante em que o último cliente chega  $(T_c + z)$  é posterior ao intervalo de tempo total analisado (*T*).
	- $\triangleright$  Na linha 2, atualiza-se temporariamente o contador de clientes a entrar na fila, bem como o instante de chegada do cliente que acabou de chegar. (O contador *k* será posteriormente decrementado na linha 4 se esse cliente for embora.)
	- $\triangleright$  As linhas 3.1–3.4 processam o atendimento do primeiro cliente da fila, no intervalo de tempo transcorrido entre o penúltimo e o último clientes a chegarem.
	- ► A linha 5 simula o evento *s* do cliente que chegou por último ir embora, com probabilidade *p<sup>r</sup>* proporcional ao comprimento da fila:  $p_r = r/(r + n)$ . Se  $s = 1$ , deve-se decrementar *k*.

<span id="page-17-0"></span>**Problema 3: Sistema de atendimento com clientes impacientes VII**

- **> Simulação completa:** 
	- 1. Execute o procedimento descrito no slide anterior *N* vezes, obtendo, na *i*-ésima chamada, a tupla (*x*(*i*) , *y*(*i*) , *r*(*i*) , *w*(*i*) , *tm*(*i*)).
	- 2. As médias

$$
\hat{\mu}_X = \sum_{i=1}^N x_{(i)}/N, \quad \hat{\mu}_Y = \sum_{i=1}^N y_{(i)}/N, \n\hat{\mu}_R = \sum_{i=1}^N r_{(i)}/N, \quad \hat{\mu}_W = \sum_{i=1}^N w_{(i)}/N, \n\hat{\mu}_{tm} = \sum_{i=1}^N t m_{(i)}/N, \n\text{fornecem as estimativas necessárias.}
$$